*por Daniel Cukier*

# **Monografia** Estágio Supervisionado

Empresa: PUKET Projeto: Análise de Margem de Contribuição Prof. Responsável: Marcelo Finger

> *A empresa O Projeto Outras Atividades na Empresa Relações do Projeto com o curso de Ciência da Computação Considerações Finais*

#### **A empresa**

A IMB Têxtil é uma indústria de meias que está há 11 anos no mercado, responsável hoje pela produção de cerca de 35000 pares de meias diários, com uma parque industrial de 150 máquinas, empregando 300 colaboradores. O carro chefe da empresa é a marca PUKET , marca bem conceituada no mercado de moda brasileiro. Porém a empresa produz meias para outras marcas famosas como Coca-cola, Wilson, BadBoy, entre outras.

Além da produção de meias, a empresa é responsável pela criação de outros produtos do ramo têxtil, como lingeries, pijamas, e outros artigos de moda feminina e masculina. Esses produtos são feitos em fábricas terceirizadas, que pagam royalties pelo uso da marca PUKET.

# **O Projeto**

#### *Introdução*

O projeto de **Análise de Margem de Contribuição** iniciou da idéia de ter um controle preciso do que estava sendo produzido e vendido pelas facções responsáveis pela terceirização dos produtos de lingerie. Esse controle vinha sendo feito até então de forma não automatizada e não se sabia ao certo se o valor de royalties pago pelas facções estava sendo o valor correto (isso devido justamente à falta de controle e também à deficiência no quesito informatização por parte das facções).

Na concepção inicial do projeto, a facção deveria enviar mensalmente alguns arquivos magnéticos (em formato texto), que seriam importados para uma base de dados. A partir desta base, o sistema geraria relatórios que seriam comparados com os valores fiscais fornecidos pela contabilidade da facção.

Além de oferecer uma ferramenta de controle das facções, os relatórios gerados também serviriam como suporte para a área comercial, permitindo uma análise minuciosa de cada venda feita pelas facções. Essa ferramenta poderosa poderia fornecer dados como "qual cliente é mais lucrativo", ou "qual representante dá menos desconto", ou ainda "que produto está gerando mais despesas do que receitas para a empresa".

Uma vez pronta a primeira fase do projeto, que consistia justamente em oferecer todos esses relatórios sobre as facções, surgiu a idéia de estender a ferramenta para analisar as vendas internas da fábrica, ou seja, analisar o ramo de negócios de **meias** e não somente o ramo de lingerie.

Por ser o carro chefe da empresa, o ramo de meias possui uma base de dados muito mais volumosa, além de características específicas no que diz respeito ao tratamento comercial com os clientes, características essas que não precisavam ser analisadas nas vendas de lingerie feitas pelas facções.

O projeto tinha previsão de duração de 6 meses, contemplando apenas a parte inicial (relativa às facções), porém todo o processo durou quase 2 anos até que finalmente ele começou a ser usado pela área comercial da empresa, tanto para a análise das facções quanto para a venda de meias produzidas pela própria fábrica.

#### *Definição de Conceitos*

- · **Impostos** valores pagos ao governo, exigidos pela legislação vigente.
- · **Comissão** porcentagem do valor da venda pago ao vendedor.
- · **Royalties** porcentagem do valor da venda pago ao detentor da marca do produto vendido.
- · **Frete** valor pago à transportadora que entrega a mercadoria no cliente
- · **Desconto** valor deduzido, em caráter promocional, do valor de venda do produto.
- · **Custo Industrial** Custo de produção do produto (a ser detalhado posteriormente).

**Despesas** são todo o montante em dinheiro que uma empresa paga. As despesas podem também ser chamadas de custos. Os **custos variáveis** são os valores pagos que estão associados diretamente a uma determinada venda (impostos, comissões, royalties, frete, descontos, custo industrial). Os **custos fixos** são aqueles que não estão ligadas de forma direta a uma venda (aluguel, salários de colaboradores não ligados diretamente ao processo produtivo, luz, água, telefone, enfim, todas as despesas que não fazem parte nem do custo industrial nem do custo variável).

Para cada venda realizada por uma empresa é emitida uma nota fiscal em nome do cliente comprador. Essa venda é conhecida pelo termo de **faturamento**. Se deduzirmos de um faturamento o **custo variável**, obteremos um valor que significa quanto deste faturamento pode ser usado para o pagamento dos **custos fixos** da empresa. Esse valor é chamado de **Margem de Contribuição**. Se somarmos as margens de todas as vendas, obteremos a **Margem de Contribuição Total**. Subtraindo-se da Margem de Contribuição Total os custos fixos, obteremos o **Lucro Líquido** da empresa.

#### **Custo Industrial**

O cálculo do **Custo Industrial** de um produto é feito basicamente através da tabela abaixo.

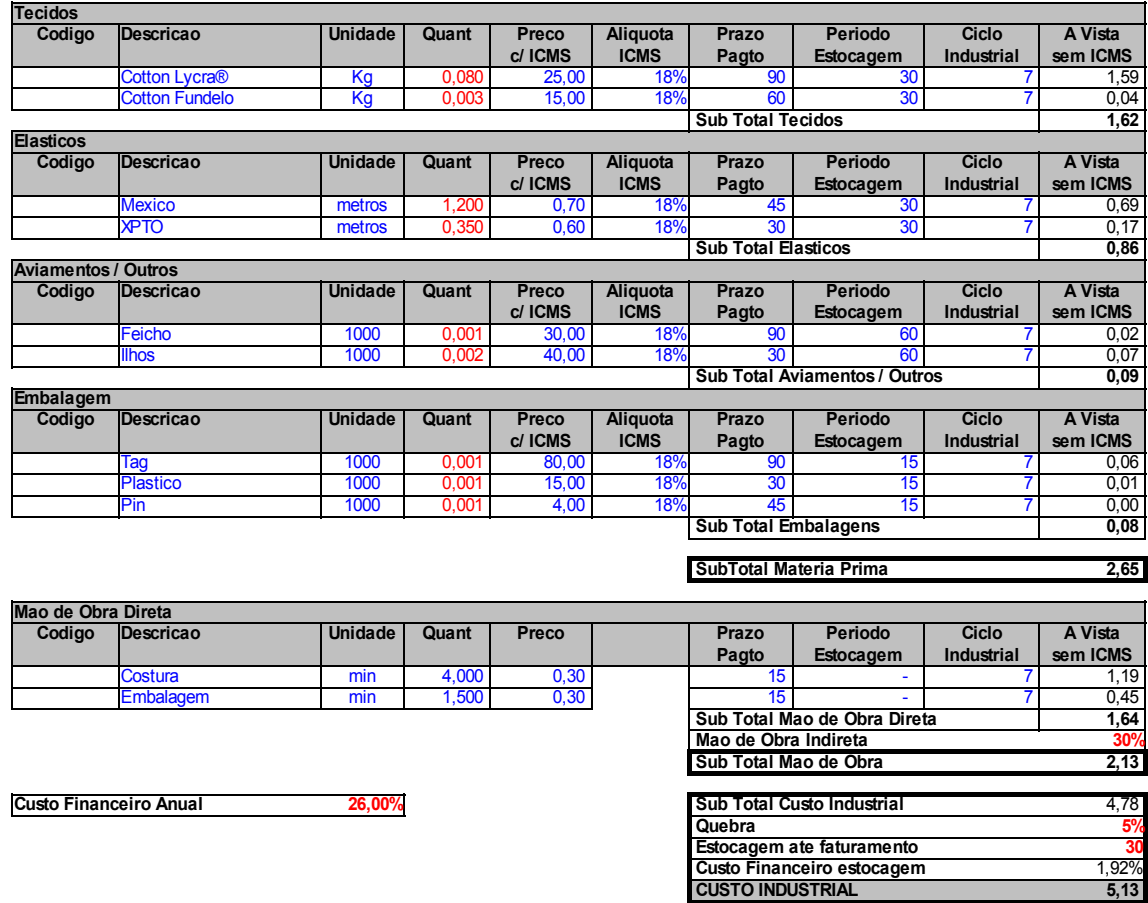

Observe que o custo total de um produto é calculado pela soma do custo de cada um de seus insumos, levando em conta os impostos a serem pagos, o prazo médio para pagamento desses insumos, o tempo de estocagem e o ciclo industrial (tempo que um produto usando um certo insumo leva para ser feito). Além do custo dos insumos, alguns gastos influenciam no custo do produto final, como o custo de mão de obra, o tempo de estocagem do produto até ser faturado e uma estimativa de quebra na produção (defeitos).

Não está no escopo deste trabalho explicar a fundo as fórmulas que envolvem o cálculo do custo industrial de um produto. Essas fórmulas nos foram dadas prontas e basta saber que elas dependem basicamente da composição do produto (cadastro de insumos) e de certos parâmetros fixos associados ao produto em si (como porcentagem de quebra, tempo de estocagem médio, etc).

#### **Custo Financeiro**

Outro conceito importante que será usado no sistema de análise de Margem de Contribuição é o de Custo Financeiro. É um conceito puramente econômico e não iremos discutir as fórmulas que envolvem o cálculo, fórmulas estas que nos foram dadas prontas para a elaboração do projeto. Basta apenas sabermos que essas fórmulas dependem de alguns parâmetros que serão fornecidos pelo usuário e que para cada mês do ano esses parâmetros podem variar. Então sabemos que mensalmente teremos valores diferentes para os parâmetros. Esses valores serão usados nas fórmulas de cálculo do Custo Financeiro.

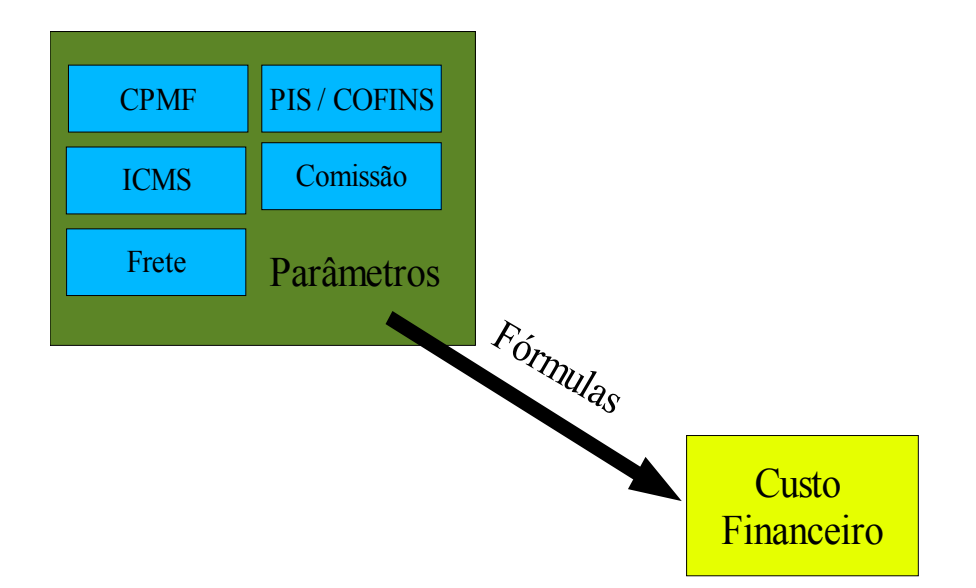

# *Modelagem*

Inicialmente foi modelada a seguinte estrutura de banco de dados para o Sistema:

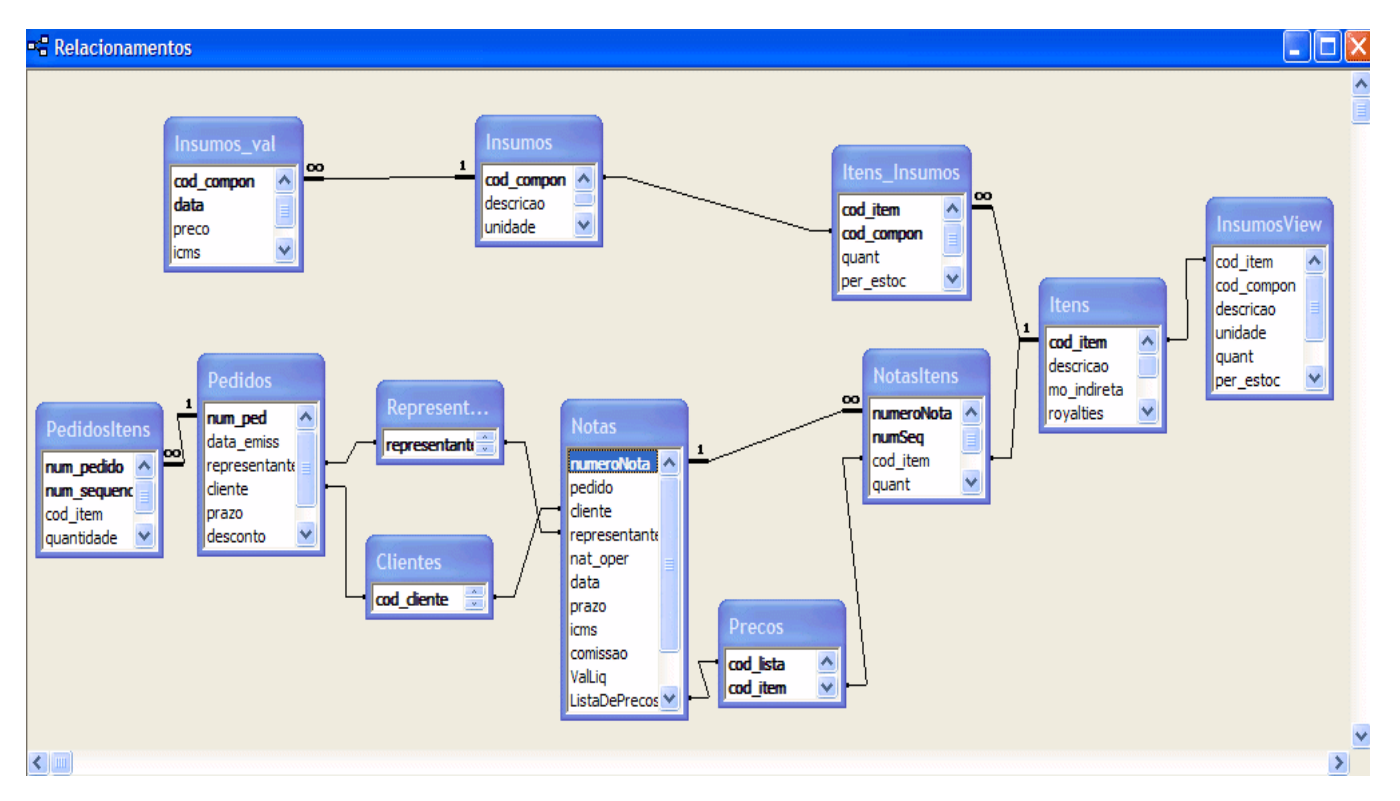

Uma linha no relatório de Margem de Contribuição representa uma venda. Uma venda possui características que são armazenadas na tabela **Notas**. Uma **Nota** é a venda de um **Representante** para um **Cliente**. Uma **Nota** contém vários **Itens de Nota**, que representam as condições de venda de cada artigo. Cada **Item de Nota** está associado a um **Item**, que é o produto vendido em si. Um produto ou **Item** é composto de vários **Insumos**. Por fim, cada **Insumo**, tem um valor de custo a cada mês. Algumas destas tabelas podem ser vistas no gráfico acima. A tabela que não está presente no gráfico é apenas aquela que contém os dados de **Custo Financeiro**, também usada no relatório final.

# *Programa para Manutenção e Visualização dos Dados*

Foi desenvolvido para esse sistema um programa em Visual Basic que permitisse a manutenção de alguns cadastros e a visualização de alguns relatórios. Posteriormente alguns relatórios foram considerados inúteis, outros foram alterados. O projeto inicial foi desenvolvido da seguinte maneira:

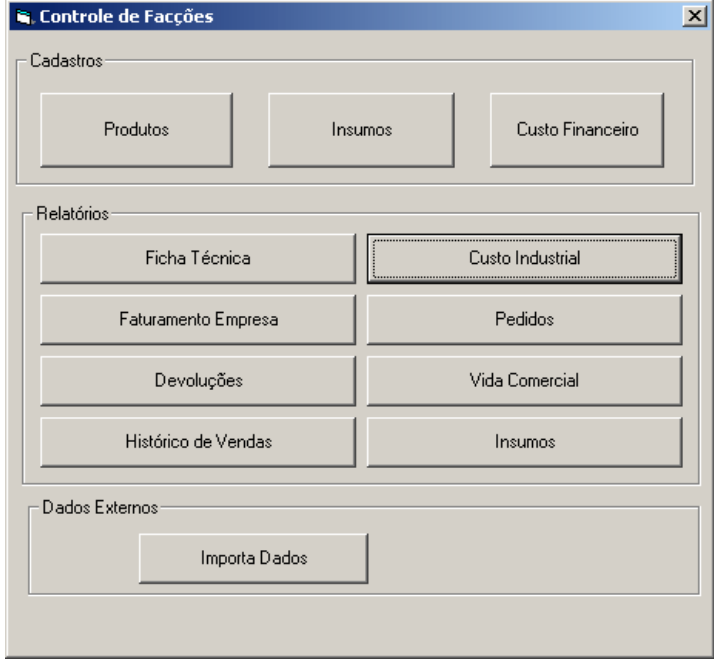

**Tela principal** – para acessar os vários cadastros, relatórios e a importação de dados.

**Cadatro de Produtos** – nesse cadastro o usuário poderia cadastrar novos produtos, digitando características globais do produto e inserindo os insumos que fazem parte deste produto.

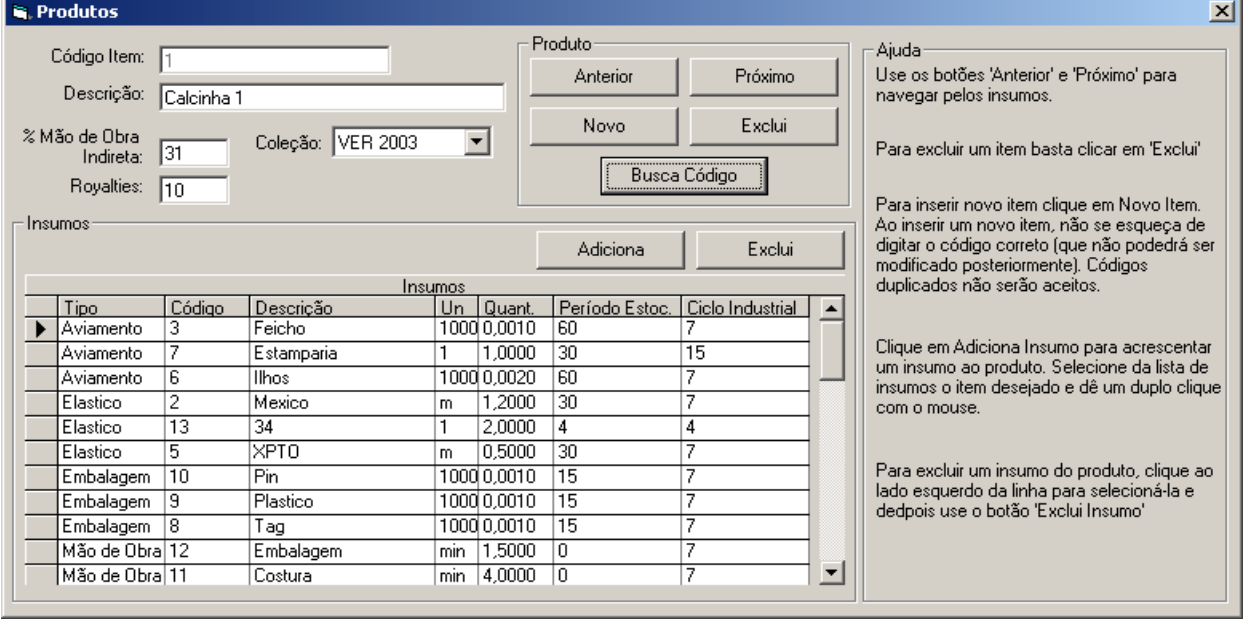

**Cadastro de Insumos** – tela para o usuário cadastrar insumos (essa tela era usada antes de cadastrar os produtos, já que cada produto é composto de vários insumos e para cadastrar um produto é necessário antes ter todos os insumos já cadastrados no banco de dados

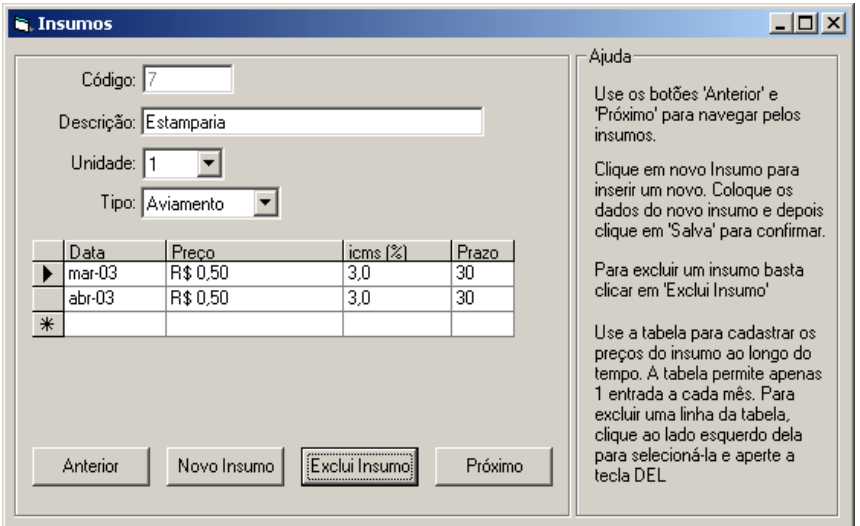

**Custo Financeiro** – tela para o usuário cadastrar os dados mensais referentes ao custo financeiro.

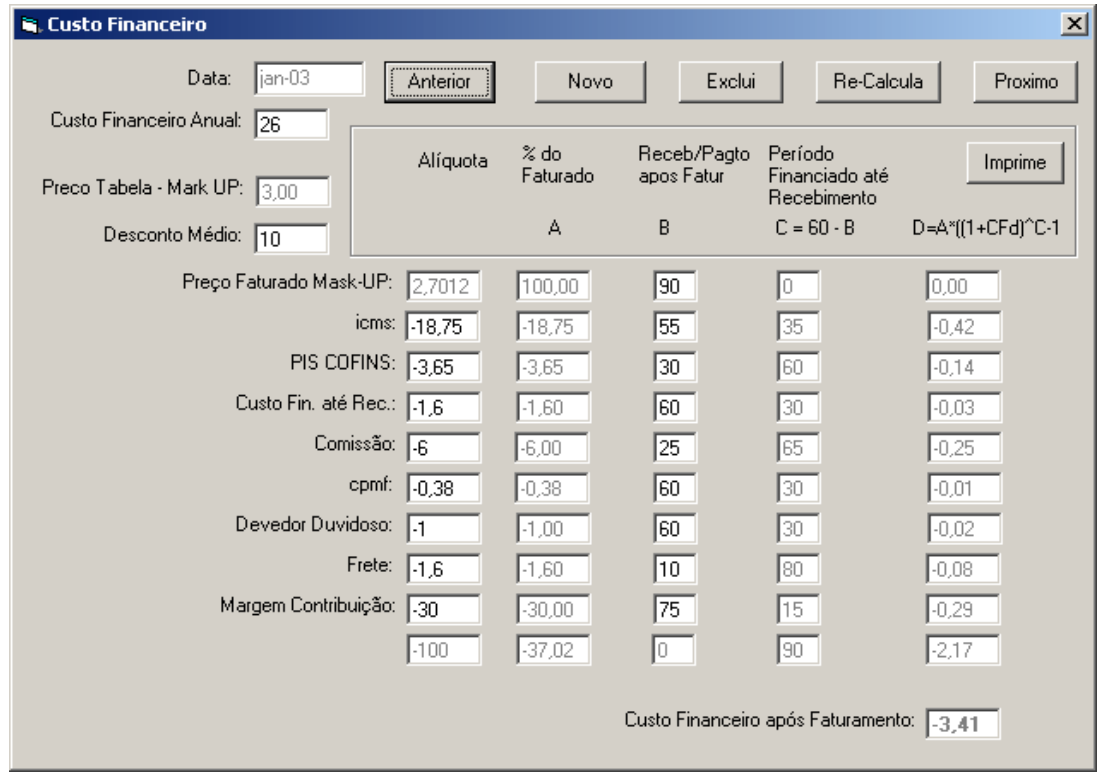

**Importação de Dados -** Os dados do cliente seriam trazidos para o sistema através de uma importação de alguns arquivos texto seguindo a especificação abaixo da figura.

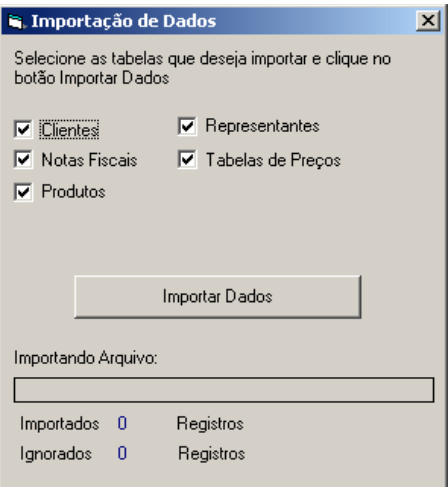

Todos os arquivos deveriam vir no formato texto, com delimitador de campo "|" (pipe), ou seja,

campo1|campo2|campo3|...| campoN

um registro por linha. Os arquivos deveriam estar compactado num arquivo único chamado dados.zip

Os nomes dos arquivos compactados seriam: a) notas -> nf.txt b) itens de notas -> nfitens.txt c) representantes -> repres.txt  $d)$  produtos  $\rightarrow$  itens.txt e) clientes -> clientes.txt

Campos do arquivo de clientes: codigoCliente | razaoSocial

Campos do arquivo de Representantes: codigoRepresentante | nome

Campos do arquivo de Notas (Cabeçalho): numero\_da\_nota | numero\_do\_pedido | cliente (cód) | representante (cod)| natureza operacao | data emissao | prazo pgto | icms | despesas bancarias | comissao | valor\_liquido\_da\_nota | cod\_tabela\_precos

Campos do arquivo de Itens de Notas: numero da nota | numero sequecial do item | codigo do produto | quantidade |preco\_liquido | preco\_fia

Campos do arquivo de Tabela de preços: codigo\_da\_tabela | codigo\_do\_item | preco

Campos do arquivo de Itens (Produtos): cod\_produto | descricao | % royalties

Campos do arquivo de Insumos: cod\_material | descricao | unidade\_de\_medida | tipo (tecido, aviamento, embalagem, etc)

Campos do arquivo de relacionamento entre insumos e itens cod\_produto | cod\_material | quantidade

# *Resultado Final*

Após uma série de consultas SQL sucessivas, gera-se uma visão final que contém os dados interessantes ao usuário. Essas consultas unem as várias tabelas do banco de dados numa única tabela gerada temporariamente. Essa tabela é então exportada para um template de interface já pronto em excel, que contém formatações de cores, fontes, fórmulas úteis, que facilitam e agradam o usuário final.

O resultado final da planilha pode ser visto nas figuras seguintes. Como a planilha é muito extensa, cada figura representa uma parte da planilha. Essa interface de visulização foi considerada pelo usuário final a mais adequada. Com ela o usuário pode aproveitar as funcionalidades de filtragem e ordenação do excel para fazer uma série de análises críticas sobre as vendas. Alguns exemplos seriam: margem por cliente, margem por vendedor, margem por ramo de negócio, vendas que tenham dado muito lucro, vendas que deram prejuízo, descontos muito altos, melhores vendas, etc.

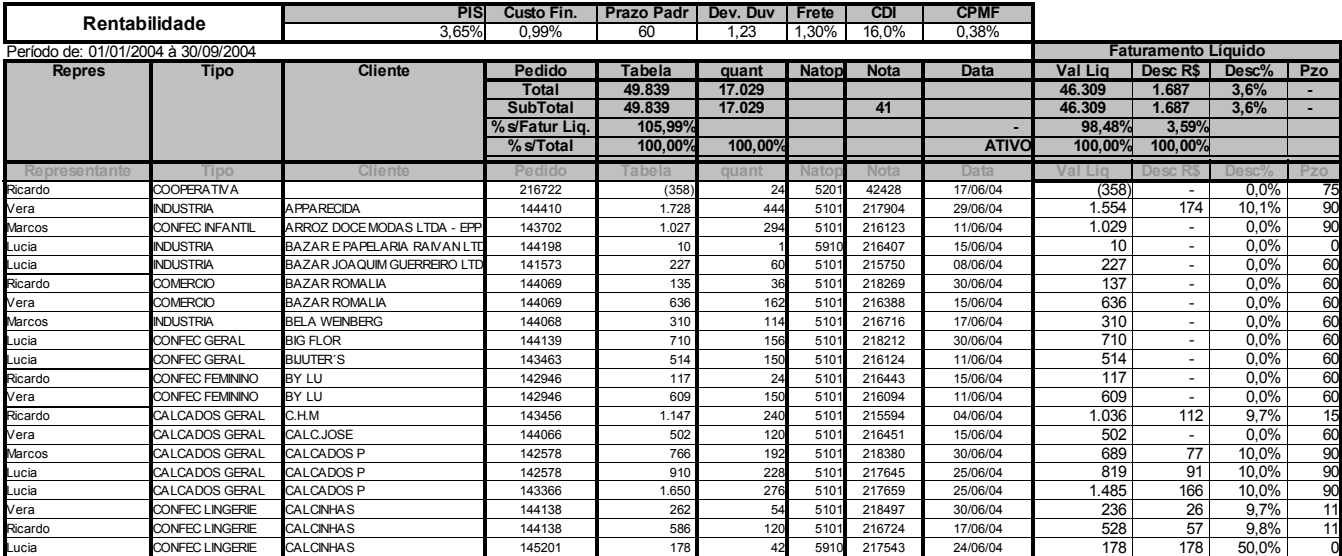

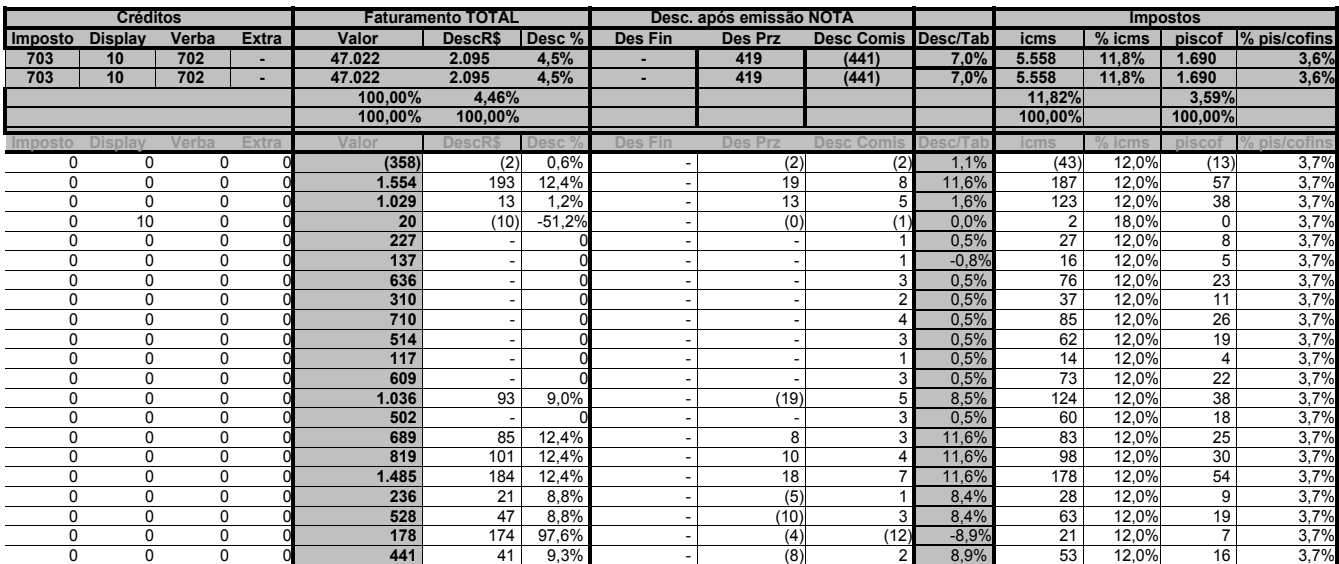

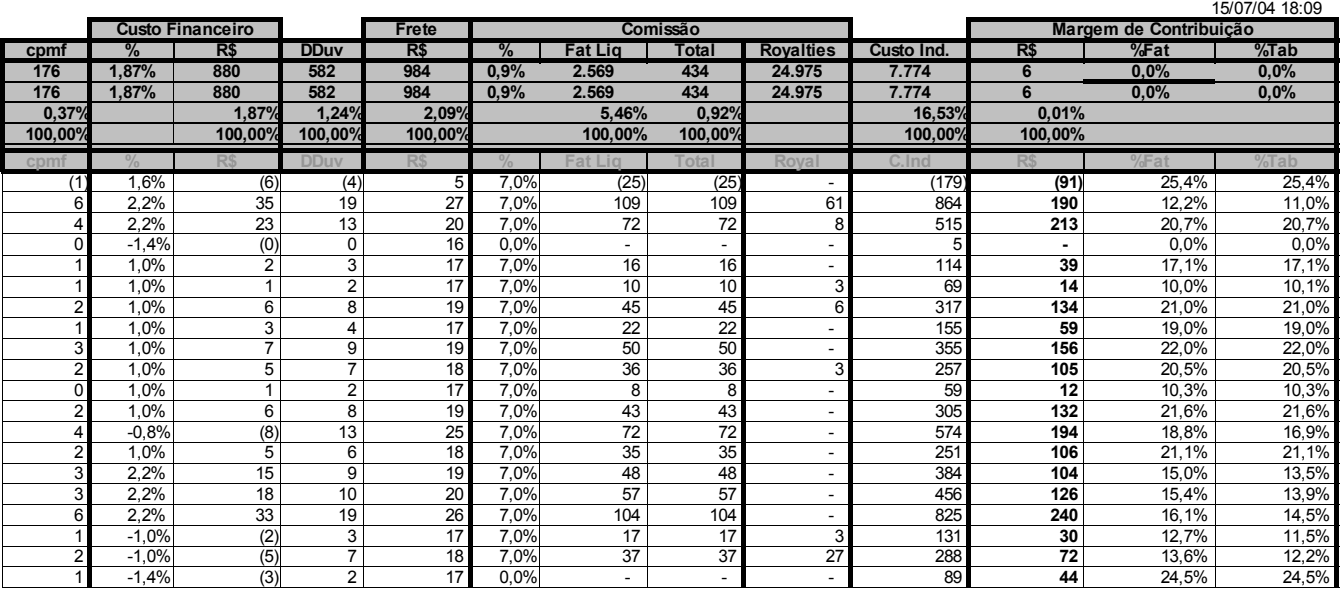

# **Outras Atividades na Empresa**

O Sistema abordado nesta monografia é uma das muitas atividades realizadas por mim nessa empresa. Ingressei na IMB Têxtil em 1998 e trabalhei até o começo de 2001, quando recebi uma proposta de emprego na Itália, numa empresa que desenvolvia soluções Web. De janeiro de 2001 até Março de 2002 morei na Itália, trabalhando para essa empresa. Em abril de 2002 retornei ao Brasil e voltei a trabalhar IMB. Em agosto de 2002 retomei o curso de Ciência da Computação. Tirando o tempo que estive fora, foram quase 6 anos de atividades na empresa. Entre os trabalhos realizados, os mais importantes foram:

- · Implantação da Intranet / Internet utilizando o Sistema Operacional Linux como servidor. Toda configuração de serviços Web foi feita por mim: e-mail, Web Server, Proxy, Gateway, Firewall, DNS, Servidor de Arquivos, etc. Além da implantação, foi dado todo suporte, manutenção e gerenciamento para essa Intranet.
- · Participação como analista na implantação de um sistema Integrado de Gestão Empresarial (ERP). O Sistema em questão é o LOGIX, da empresa LOGOCENTER. Durante a migração do antigo sistema para o novo, participei ativamente do processo de importação de dados, configuração de servidores, treinamento a usários.
- Desenvolvimento intenso de relatórios gerenciais com a ferramenta Crystal Reports e consultas SQL, utilizando dados fornecidos pelo sistema LOGIX. Foi desenvolvido também uma interface para que o usuário pudesse navegar intuitivamente entre os vários relatórios desenvolvidos e pudesse extrair a informação de que necessitava.
- · Sistema de Orçamento de Vendas e acompanhamento de orçamento baseado em estatísticas.
- · Carga Máquina e Sequenciamento para Chão de Fábrica a demanda dos vários artigos desenvolvidos pela fábrica precisa ser distribuída adequadamente entre as várias máquinas para que a produção seja otimizada e seja feito o menor número de trocas de artigos nas máquinas. Foi feito um sistema que auxilia no processo de seleção de qual artigo deve ser produzido em qual máquina.\
- · Fluxo de Caixa foi feito um sistema que extrai dados do LOGIX e enviar para relatórios que mostram o fluxo de caixa da empresa e quais os impactos das eventuais despesas e receitas futuras na vida financeira do negócio.

# **Relações do Projeto com o curso de Ciência da Computação**

Dentre as disciplinas do curso de Ciência da Computação, as que tiveram maior utilidade no projeto foram:

- · MAC426 Banco de Dados os conceitos aprendidos na disciplina foram fundamentais para a elaboração de um banco de dados normalizado.
- Laboratórios de Programação I e II a prática nas disciplinas de laboratório foram muito úteis para o projeto, já que proporcionaram experiência com aplicações reais. Esse primeiro contato com o lado prático da computação foram importantíssimos na hora de estruturar um sistema completo como esse de Análise de Rentabilidade.
- · Interação Homem Computador para desenvolver a interface com o usuário, vários conceitos de IHC foram aproveitados. O resultado final foi uma interface prática, intuitiva e leve.
- · Administração de Sistemas UNIX para gerenciar a rede e implantar a intranet / internet em Linux na empresa, foi empregado conhecimento adquirido nesse curso.
- · Engenharia de Software fundamental para o levantamento de requisitos do sistema, metodologia de desenvolvimento.
- · Programação Orientada a Objetos disciplina usada com freqüencia por mim no desenvolvimento de várias soluções.

#### **Considerações Finais**

O principal benefício que eu considero ter recebido do Curso de Ciência da Computação no IME foi a capacidade de aprendizado que passei a ter depois dos vários desafios que o curso me proporcionou. O ensino enfatizando o pensamento matemático, lógico abstrato é fundamental na formação de um Cientista, principalmente na área da Computação. Toda essa base sólida contribui para que qualquer nova tecnologia que venha a existir seja facilmente assimilada pelo aluno do IME, que poderá sempre focar sua atenção no processo de descoberta, que é a verdadeira razão de ser de um Cientista.

A grande crítica que tenho a respeito do curso é com relação ao lado social, humano, artístico. O mundo em que vivemos atualmente exige uma enorme capacidade de interação, socialização. É no convívio, no trabalho em equipe, no processo de troca que grandes projetos acontecem. Pessoas isoladas movem montanhas. No mercado de software de hoje cada vez mais as empresas exigem a capacidade do profissional de trabalhar em equipe. Conhecer o ser humano é uma das principais vantagens do profissional de hoje. Saber quando ouvir, quando falar, quando agir, quando se abster, tudo isso é fundamental para o sucesso. Saber falar em público, fazer seminários, dar palestras, tudo isso é de grande valia nos dias de hoje. Por ser um curso extremamente focado no lado exato, o BCC no IME peca em não dar ao aluno uma formação que o habilite a entrar no mercado de trabalho sem sofrimento.

Uma atenção especial deve ser dada para algumas disciplinas OPTATIVAS que tratam um pouco do assunto ao qual me refiro. Em particular, as disciplinas de "O Impacto do Computador na Sociedade", ministrada pelo professor Setzer e "Leitura Dramática", dada pela professora Jolanda. Eu devo muitos agradecimentos a esses professores, por trazerem ao mundo do BCC uma visão alternativa do mundo, por dar a oportunidade dos alunos de serem gênios não só como cientistas mas também como pessoas, de poderem lidar não só com bits mas com sentimentos, algo que computador nenhum jamais terá.